## **Как загружать файлы на Google Диск?**

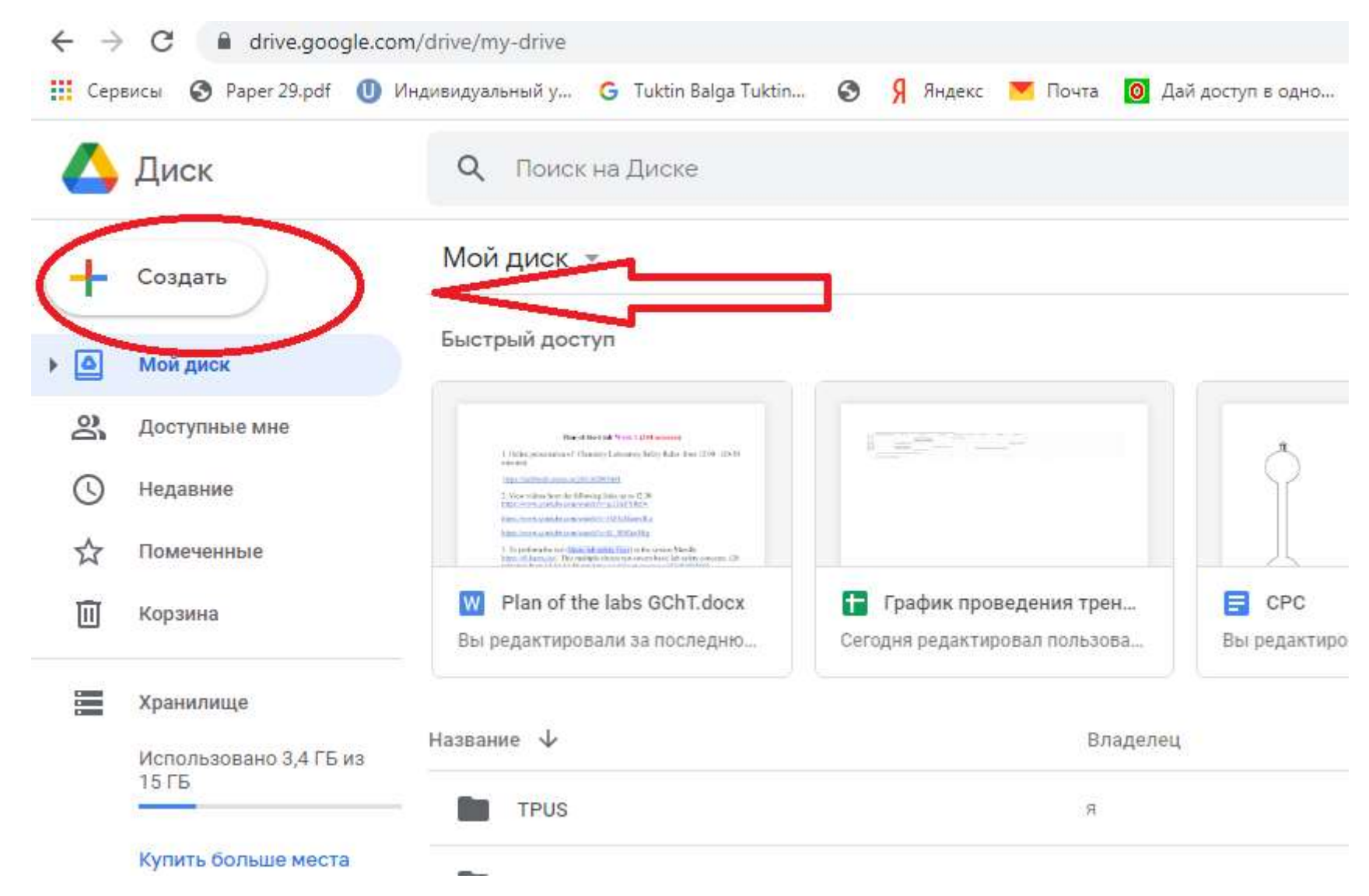